## APÊNDICE 3.6

Sintaxe das ocupações do Censo Demográfico 2000 formatada para rodar no Programa SPSS

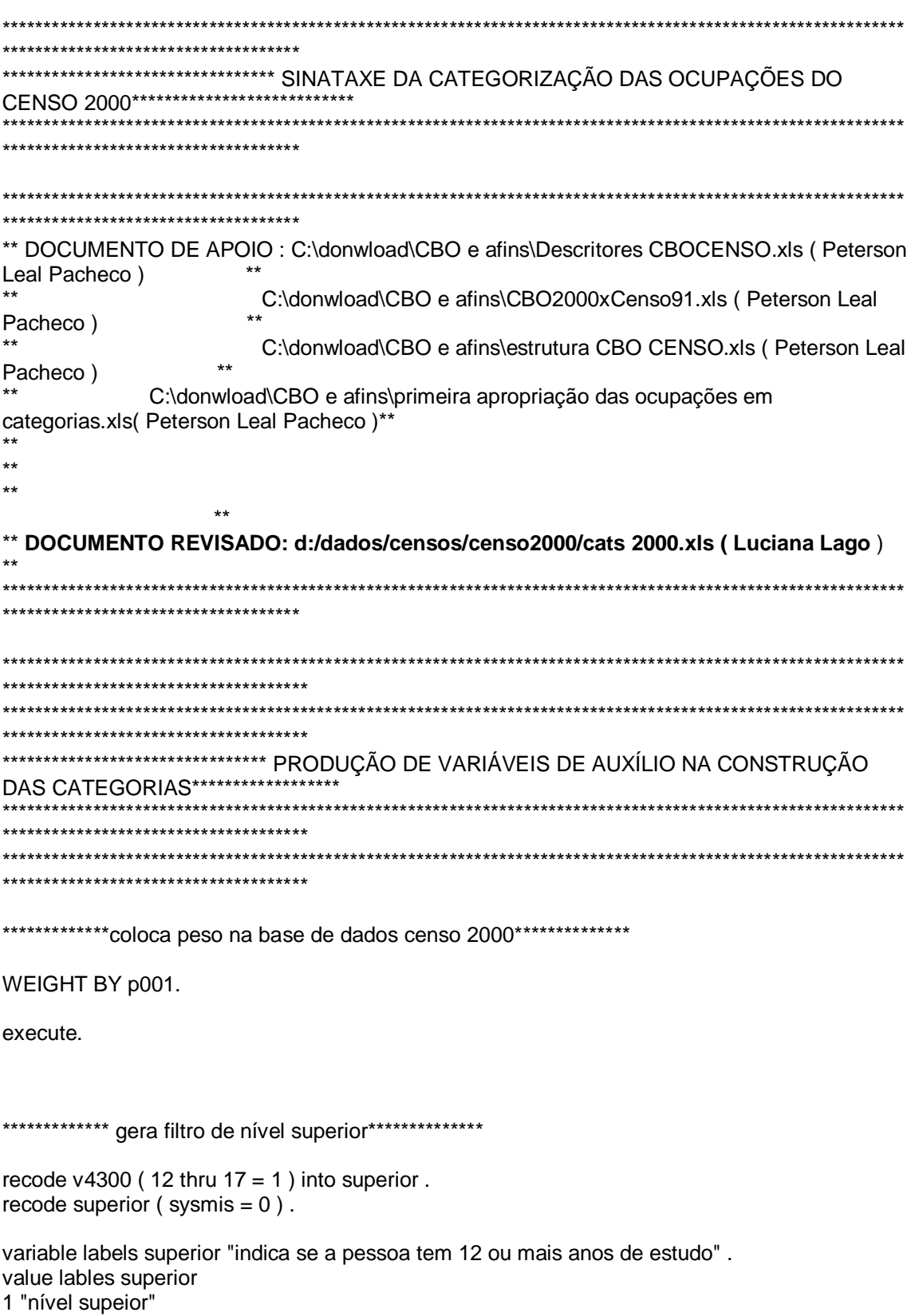

0 "sem nível superior" . \*\*\*\*\*\*\*\*\*\*\*\*\*\*\* gera filtros de renda\*\*\*\*\*\*\*\*\*\*\*\*\*\*\* compute totsm =  $v4615 / 100$ . if ( totsm  $>= 5$  ) ren $= 1$ . recode ren5 ( $sysmis = 0$ ). variable labels ren5 "pessoa recebe 5 ou mais SM - total nominal" . value labels ren5 1 "recebe 5 ou mais SM - total nominal" 0 "recebe menos de 5 SM - total nominal" . if ( totsm  $>= 20$  ) ren20 = 1. recode ren20 ( $sysmis = 0$ ). variable labels ren20 "pessoa recebe 20 ou mais SM - total nominal" . value labels ren20 1 "recebe 20 ou mais SM - total nominal" 0 "recebe menos de 20 SM - total nominal" . \*\*\*\*\*\*\*\*\*\*\*\*\*\* gera situação de ocupação \*\*\*\*\*\*\*\*\*\*\*\*\*\* OBS.: É computado como OCUPADO todas as pessoas \*\*\*\*\*\*\*\*\*\*\*\*\*\*\*com 10 anos ou mais que tinham, na data de referência do censo, \*\*\*\*\*\*\*\*\*\*\*\*\*\*alguma forma de trabalho remunerado ou não remunerado. O trabalho não remunerado é \*\*\*\*\*\*\*\*\*\*\*\*\*\*considerado como ocupação sem remuneração na produção de bens ou serviços, \*\*\*\*\*\*\*\*\*\*\*\*\*\*desenvolvida durante pelo menos uma hora por semana if ( $v0439 = 1 | v0440 = 1 | v0441 = 1 | v0442 = 1 | v0443 = 1$ ) trabalho = 1. variable labels trabalho "pessoas ocupadas" . \*\*\*\*\*\*\*\*\*\*\*\*\*\* Pessoas com 10 anos ou mais de idade \*\*\*\*\*\*\*\*\*\*\*\*\*\*\* recode v4752 (10 thru  $150 = 1$ ) into piea. variable labels piea "pessoas com 10 anos ou mais de idade" . \*\*\*\*\*\*\*\*\*\*\*\*\*\* gera código da ocupação para quem não é empregador\*\*\*\*\*\*\*\*\*\*\*\*\*\*\* do if ( $\sqrt{0447} = 3 \sqrt{0447} = 4 \sqrt{0447} = 6 \sqrt{0447} = 7 \sqrt{0447} = 8 \sqrt{0447} = 9$ ). compute ocupação = v4452 . end if . variable labels ocupação "informa código da ocupação da pessoa que não seja empregadora" . execute . \*\*\*\*\*\*\*\*\*\*\*\*\*\*\*\*\*\*\*\*\*\*\*\*\*\*\*\*\*\*\*\*\*\*\*\*\*\*\*\*\*\*\*\*\*\*\*\*\*\*\*\*\*\*\*\*\*\*\*\*\*\*\*\*\*\*\*\*\*\*\*\*\*\*\*\*\*\*\*\*\*\*\*\*\*\*\*\*\*\*\*\*\*\*\*\*\*\*\*\*\*\*\*\*\*\*\*\*\* \*\*\*\*\*\*\*\*\*\*\*\*\*\*\*\*\*\*\*\*\*\*\*\*\*\*\*\*\*\*\*\*\*\*\* \*\*\*\*\*\*\*\*\*\*\*\*\*\*\*\*\*\*\*\*\*\*\*\*\*\*\*\*\*\*\*\*\*\*\*\* INICIO DA CONSTRUÇÃO : 15 DE MARÇO DE 2004 \*\*\*\*\*\*\*\*\*\*\*\*\*\*\*\*\*\*\*\*\*\*\*\*\*\*\*\*\*\*\*\*\*\*\*\*\*\*\*\*\*\* ÚLTIMA ATUALIZAÇÃO : 25 DE SETEMBRO DE 2004 \*\*\*\*\*\*\*\*\*\*\*\*\*\*\*\*\*\*\*\*\*\*\*\*\*\*\*\*\*\*\*\*\*\*\*\*\*\*\*\*

```
***********************************
if (ocupação = 6110 | ocupação = 6129 | ocupação = 6139 | ocupação = 6201 | ocupação =
6210 | ocupação = 6229
 \vertocupação = 6239 \vertocupação = 6301 \vertocupação = 6319 \vertocupação = 6329 \vertocupação =
6410 | ocupação = 6420
 \vert ocupação = 6430 ) cat10 = 1.
if (v0447 = 5 & v0449 = 5) cat21 = 1.
if ((ren20 = 1) & (ocupação = 100 | ocupação = 200 | ocupação = 300 ) ) cat22 = 1.
if (ocupação = 1111 | ocupação = 1112 | ocupação = 1113 | ocupação = 1122 | ocupação =
1123 | ocupação = 1130
 \vert ocupação = 1140 ) cat22 = 1.
if (ocupação = 1210 | ocupação = 1219 | ocupação = 1220 | ocupação = 1230 ) cat23 = 1.
if (v0447 = 5 & v0449 < 5) cat 31 = 1.
if (ocupação = 2615 | ocupação = 2617 | ocupação = 2621 | ocupação = 2622 | ocupação =
2623 | ocupação = 2624
 | ocupação = 2627 | ocupação = 2631 | ocupação = 3721 | ocupação = 3722 | ocupação =
3751 | ocupação = 3761
 | ocupação = 3762 | ocupação = 3763 | ocupação = 3764 | ocupação = 3765 | ocupação =
3772 | ocupação = 7421
 | ocupação = 7519 | ocupação = 7523 | ocupação = 7681 | ocupação = 7682 | ocupação =
7683) cat32 = 1.
excluída
if ((y0447 = 6) & (ocupação = 2011 | ocupação = 2012 | ocupação = 2021 | ocupação = 2111
\vert ocupação = 2112
          | ocupação = 2121 | ocupação = 2122 | ocupação = 2123 | ocupação = 2124 |
ocupacão = 2125| ocupação = 2131 | ocupação = 2132 | ocupação = 2133 | ocupação = 2134 |
ocupação = 2140
          | ocupação = 2141 | ocupação = 2142 | ocupação = 2143 | ocupação = 2144 |
ocupação = 2145| ocupação = 2146 | ocupação = 2147 | ocupação = 2148 | ocupação = 2149 |
ocupação = 2151
```
 | ocupação = 2152 | ocupação = 2153 | ocupação = 2211 | ocupação = 2221 | ocupação = 2231 | ocupação = 2232 | ocupação = 2233 | ocupação = 2234 | ocupação = 2235 | ocupação = 2236 | ocupação = 2237 | ocupação = 2394 | ocupação = 2410 | ocupação = 2412 | ocupação = 2419 | ocupação = 2421 | ocupação = 2422 | ocupação = 2423 | ocupação = 2511 | ocupação = 2512 | ocupação = 2513 | ocupação = 2514 | ocupação = 2515 | ocupação = 2516 | ocupação = 2521 | ocupação = 2522 | ocupação = 2524 | ocupação = 2525 | ocupação = 2531 | ocupação = 2611 | ocupação = 2612 | ocupação = 2613 | ocupação = 2625 | ocupação = 3411 ) )  $cat41 = 1.$ \*\*\*\*\*\*\*\*\*\*\*\*\*\*\*\*\*\*\*\*\*\*\*\*\*\*\*\*\*\*\*\*\*\*\*\*\*\*\*\*\* **CAT 42 ( Profissionais empregados de nível superior** ) if (  $($  ( v0447 = 4 & v0448 = 2 ) | ( v0447 = 3 ) | ( v0447 = 7 ) | ( v0447 = 8 ) | ( v0447 = 9 ) ) & ( ocupação = 2011 | ocupação = 2012 | ocupação = 2021 | ocupação = 2111 | ocupação = 2112 | ocupação = 2121 | ocupação = 2122 | ocupação = 2123 | ocupação = 2124 | ocupação = 2125 | ocupação = 2131 | ocupação = 2132 | ocupação = 2133 | ocupação = 2134 | ocupação = 2140 | ocupação = 2141 | ocupação = 2142 | ocupação = 2143 | ocupação = 2144 | ocupação = 2145 | ocupação = 2146 | ocupação = 2147 | ocupação = 2148 | ocupação = 2149 | ocupação = 2151 | ocupação = 2152 | ocupação = 2153 | ocupação = 2211 | ocupação = 2221 | ocupação = 2231 | ocupação = 2232 | ocupação = 2233 | ocupação = 2234 | ocupação = 2235 | ocupação = 2236 | ocupação = 2237 | ocupação = 2394 | ocupação = 2410 | ocupação = 2412 | ocupação = 2419 | ocupação = 2421 | ocupação = 2422 | ocupação = 2423 | ocupação = 2511 | ocupação = 2512 | ocupação = 2513 | ocupação = 2514 | ocupação = 2515 | ocupação = 2516 | ocupação = 2521 | ocupação = 2522 | ocupação = 2524 | ocupação = 2525 | ocupação = 2531 | ocupação = 2611 | ocupação = 2612 | ocupação = 2613 | ocupação = 2625 | ocupação =  $3411$ )  $\text{cat }42 = 1$ . \*\*\*\*\*\*\*\*\*\*\*\*\*\*\*\*\*\*\*\*\*\*\*\*\*\*\*\*\*\*\*\*\*\*\*\*\*\*\*\*\* **CAT 43 ( Profissionais estatutários de nível superior** ) if ( ( v0447 = 4 ) & ( v0448 = 1 ) & ( ocupação = 2011 | ocupação = 2012 | ocupação = 2021 | ocupação = 2111 | ocupação = 2112 | ocupação = 2121 | ocupação = 2122 | ocupação = 2123 | ocupação = 2124 | ocupação = 2125 | ocupação = 2131 | ocupação = 2132 | ocupação = 2133 | ocupação = 2134 | ocupação = 2140 | ocupação = 2141 | ocupação = 2142 | ocupação = 2143 | ocupação = 2144 | ocupação = 2145 | ocupação = 2146 | ocupação = 2147 | ocupação = 2148 | ocupação = 2149 | ocupação = 2151 | ocupação = 2152 | ocupação = 2153 | ocupação = 2211 | ocupação = 2221 | ocupação = 2231 | ocupação = 2232 | ocupação = 2233 | ocupação = 2234 | ocupação = 2235 | ocupação = 2236 | ocupação = 2237 | ocupação = 2394 | ocupação = 2410 | ocupação = 2412 | ocupação = 2419 | ocupação = 2421 | ocupação = 2422 | ocupação = 2423 | ocupação = 2511 | ocupação = 2512

 | ocupação = 2513 | ocupação = 2514 | ocupação = 2515 | ocupação = 2516 | ocupação = 2521 | ocupação = 2522 | ocupação = 2524 | ocupação = 2525 | ocupação = 2531 | ocupação = 2611 | ocupação = 2612 | ocupação = 2613 | ocupação = 2625 | ocupação = 3411 ) ) cat43 = 1. if ( ocupação = 401 | ocupação = 402 | ocupação = 403 | ocupação = 501 | ocupação = 502 | ocupação = 503 ) cat43 = 1 . if (  $($  ren20 = 0  $)$  &  $($  superior = 1  $)$  &  $($  ocupação = 100  $|$  ocupação = 200  $|$  ocupação = 300  $)$   $)$  $cat43 = 1$ . \*\*\*\*\*\*\*\*\*\*\*\*\*\*\*\*\*\*\*\*\*\*\*\*\*\*\*\*\*\*\*\*\*\*\*\*\*\*\*\*\* **CAT 44 ( Professores de nível superior** ) if ( ocupação = 2311 | ocupação = 2312 | ocupação = 2313 | ocupação = 2321 | ocupação = 2330 | ocupação = 2340 | ocupação = 2391 | ocupação = 2392 ) cat44 = 1 . \*\*\*\*\*\*\*\*\*\*\*\*\*\*\*\*\*\*\*\*\*\*\*\*\*\*\*\*\*\*\*\*\*\*\*\*\*\*\*\*\* **nova CAT 51 ( Ocupações de escritório** ) if ( ocupação = 4110 | ocupação = 4121 | ocupação = 4122 | ocupação = 4123 | ocupação = 4131 | ocupação = 4132 | ocupação = 4141 | ocupação = 4142 | ocupação = 4151 | ocupação = 4212 | ocupação = 4213 | ocupação = 4214 | ocupação = 4221 | ocupação = 4222 | ocupação = 4231 ) cat51b = 1 . if ( ocupação =  $4223$  ) cat $61c = 1$ . \*\*\*\*\*\*\*\*\*\*\*\*\*\*\*\*\*\*\*\*\*\*\*\*\*\*\*\*\*\*\*\*\*\*\*\*\*\*\*\*\* **CAT 52 ( Ocupações de supervisão** ) if ( ocupação = 1310 | ocupação = 1320 | ocupação = 2523 | ocupação = 4101 | ocupação = 4102 | ocupação = 4201 | ocupação = 5101 | ocupação = 5102 | ocupação = 5103 | ocupação = 5201 | ocupação = 7101 | ocupação = 7102 | ocupação = 7201 | ocupação = 7202 | ocupação = 7301 | ocupação = 7401 | ocupação = 7501 | ocupação = 7502 | ocupação = 7601 | ocupação = 7602 | ocupação = 7603 | ocupação = 7604 | ocupação = 7605 | ocupação = 7606 | ocupação = 7618 | ocupação = 7701 | ocupação = 7801 | ocupação = 8101 | ocupação = 8102 | ocupação = 8103 | ocupação = 8201 | ocupação = 8202 | ocupação = 8301 | ocupação = 8401 | ocupação = 8601 | ocupação = 9101 | ocupação = 9102 | ocupação = 9109 | ocupação = 9501 | ocupação = 9502 | ocupação =  $9503$ ) cat $52 = 1$ . \*\*\*\*\*\*\*\*\*\*\*\*\*\*\*\*\*\*\*\*\*\*\*\*\*\*\*\*\*\*\*\*\*\*\*\*\*\*\*\*\* **nova CAT 53 ( Ocupações Técnicas e artísticas** ) - sai a 3221 e vai para cat54 if ( ocupação = 2614 | ocupação = 2616 | ocupação = 3001 | ocupação = 3003 | ocupação = 3011 | ocupação = 3012 | ocupação = 3111 | ocupação = 3112 | ocupação = 3113 | ocupação = 3114 | ocupação = 3115 | ocupação = 3116 | ocupação = 3117 | ocupação = 3121 | ocupação = 3122 | ocupação = 3123 | ocupação = 3131 | ocupação = 3132 | ocupação = 3134 | ocupação = 3135 | ocupação = 3136 | ocupação = 3137 | ocupação = 3141 | ocupação = 3142

 | ocupação = 3143 | ocupação = 3144 | ocupação = 3146 | ocupação = 3147 | ocupação = 3161 | ocupação = 3162 | ocupação = 3163 | ocupação = 3171 | ocupação = 3172 | ocupação = 3189 | ocupação = 3191 | ocupação = 3192 | ocupação = 3201 | ocupação = 3210 | ocupação = 3211 | ocupação = 3212 | ocupação = 3213 | ocupação = 3214 | ocupação = 3252 | ocupação = 3253 | ocupação = 3281 | ocupação = 3412 | ocupação = 3413 | ocupação = 3421 | ocupação = 3422 | ocupação = 3423 | ocupação = 3424 | ocupação = 3425 | ocupação = 3426 | ocupação = 3511 | ocupação = 3512 | ocupação = 3513 | ocupação = 3516 | ocupação = 3517 | ocupação = 3523 | ocupação = 3524 | ocupação = 3525 | ocupação = 3531 | ocupação = 3532 | ocupação = 3541 | ocupação = 3542 | ocupação = 3543 | ocupação = 3544 | ocupação = 3545 | ocupação = 3546 | ocupação = 3547 | ocupação = 3548 | ocupação = 3711 | ocupação = 3712 | ocupação = 3713 | ocupação = 3723 | ocupação = 3731 | ocupação = 3732 | ocupação = 3741  $\vert$  ocupação = 3742  $\vert$  ocupação = 3743  $\vert$  ocupação = 3771  $\vert$  ocupação = 3773  $\vert$  ocupação = 3911 | ocupação = 3912 | ocupação = 4241 | ocupação = 5114 | ocupação = 8484 ) cat53b = 1 . if ( ocupação = 3221 ) cat54b = 1. \*\*\*\*\*\*\*\*\*\*\*\*\*\*\*\*\*\*\*\*\*\*\*\*\*\*\*\*\*\*\*\*\*\*\*\*\*\*\*\*\* **CAT 54 ( Ocupações da saúde e educação** ) if ( ocupação = 3222 | ocupação = 3223 | ocupação = 3224 | ocupação = 3225 | ocupação = 3231 | ocupação = 3232 | ocupação = 3241 | ocupação = 3242 | ocupação = 3250 | ocupação = 3251 | ocupação = 3311 | ocupação = 3312 | ocupação = 3313 | ocupação = 3321 | ocupação = 3322 | ocupação = 3331 | ocupação = 3341 | ocupação = 3522 | ocupação = 5151 | ocupação = 5152 ) cat54 = 1 . \*\*\*\*\*\*\*\*\*\*\*\*\*\*\*\*\*\*\*\*\*\*\*\*\*\*\*\*\*\*\*\*\*\*\*\*\*\*\*\*\* **CAT 55 ( Ocupações de segurança pública, justiça e correios )**

if ( ocupação = 411 | ocupação = 412 | ocupação = 413 | ocupação = 511 | ocupação = 512 | ocupação = 513 | ocupação = 3514 | ocupação = 3515 | ocupação = 3518 | ocupação = 4152 | ocupação =  $5172$ ) CAT55 = 1.

if (  $($  ren20 = 0  $)$  &  $($  superior = 0  $)$  &  $($  ocupação = 100  $|$  ocupação = 200  $|$  ocupação = 300  $)$ )  $cat55 = 1$ .

\*\*\*\*\*\*\*\*\*\*\*\*\*\*\*\*\*\*\*\*\*\*\*\*\*\*\*\*\*\*\*\*\*\*\*\*\*\*\*\*\* **CAT 61 ( Trabalhadores do comércio** )

if ( ocupação = 4211 | ocupação = 5211 | ocupação = 5221 | ocupação = 5231 | ocupação = 5241 | ocupação = 5242  $\vert$  ocupação = 8485 ) cat61 = 1.

\*\*\*\*\*\*\*\*\*\*\*\*\*\*\*\*\*\*\*\*\*\*\*\*\*\*\*\*\*\*\*\*\*\*\*\*\*\*\*\*\* **CAT 62 ( Prestadores de serviços especializados** )

if ( ocupação = 5111 | ocupação = 5112 | ocupação = 5132 | ocupação = 5133 | ocupação = 5134 | ocupação = 5141 | ocupação = 5161 | ocupação = 5162 | ocupação = 5165 | ocupação = 5167 | ocupação = 5169 | ocupação = 5173 | ocupação = 7411 | ocupação = 7521 | ocupação = 7522 | ocupação = 7524 | ocupação = 7664 | ocupação = 7687

```
 | ocupação = 9151 | ocupação = 9152 | ocupação = 9153 | ocupação = 9154 | ocupação = 
9192 | ocupação = 9193
  | ocupação = 9541 | ocupação = 9542 | ocupação = 9543 | ocupação = 9912 | ocupação = 
9913 | ocupação = 9914
 \vert ocupação = 5171 \vert cat62 = 1.
```
\*\*\*\*\*\*\*\*\*\*\*\*\*\*\*\*\*\*\*\*\*\*\*\*\*\*\*\*\*\*\*\*\*\*\*\*\*\*\*\*\* **CAT 63 ( Prestadores de serviço não especializados** ) if ( ocupação = 5142 | ocupação = 5166 | ocupação = 5174 | ocupação = 5191 | ocupação = 9921

| ocupação = 9922 ) cat63 = 1 .

if (  $\sigma$  (ocupação = 5199 ) &  $\sigma$  ( v0447 = 4 & v0448 = 1 ) |  $\sigma$  (v0447 = 3 ))  $\sigma$  (cat63 = 1.

\*\*\*\*\*\*\*\*\*\*\* cria 71 novo **Trabalhadores da Indústria Moderna** \*\*\*\*\*\*\*\*\*\*\*

if ( ocupação = 7211 | ocupação = 7212 | ocupação = 7213 | ocupação = 7214 | ocupação = 7215 | ocupação = 7221  $\vert$  ocupação = 7222  $\vert$  ocupação = 7223  $\vert$  ocupação = 7224  $\vert$  ocupação = 7231  $\vert$  ocupação = 7232 | ocupação = 7233 | ocupação = 7241 | ocupação = 7242 | ocupação = 7243 | ocupação = 7244 | ocupação = 7245 | ocupação = 7246 | ocupação = 7250 | ocupação = 7251 | ocupação = 7252 | ocupação = 7253 | ocupação = 7254 | ocupação = 7255 | ocupação = 7256 | ocupação = 7257 | ocupação = 7311 | ocupação = 7312 | ocupação = 7660 | ocupação = 7811 | ocupação = 7813 | ocupação = 7817 | ocupação = 8110 | ocupação = 8111 | ocupação = 8112 | ocupação = 8113 | ocupação = 8114 | ocupação = 8115 | ocupação = 8116 | ocupação = 8117 | ocupação = 8118 | ocupação = 8121 | ocupação = 8131 | ocupação = 8181 | ocupação = 8211 | ocupação = 8212 | ocupação = 8213 | ocupação = 8214 | ocupação = 8221 | ocupação = 8231 | ocupação = 8232 | ocupação = 8233 | ocupação = 9111 | ocupação = 9112 | ocupação = 9113 | ocupação = 9131 | ocupação = 9141 | ocupação = 9142 | ocupação = 9143 | ocupação = 9144 | ocupação = 9191 | ocupação = 7771 | ocupação = 7772) cat71b = 1 .

\*\*\*\*\*\*\*\*\*\*\* **cria 72 novo Trabalhadores da Indústria Tradicional** \*\*\*\*\*\*\*\*\*\*\*

if ( ocupação = 7111 | ocupação = 7112 | ocupação = 7113 | ocupação = 7114 | ocupação = 7121 | ocupação = 7122 | ocupação = 7610 | ocupação = 7611 | ocupação = 7612 | ocupação = 7613 | ocupação = 7614 | ocupação = 7620 | ocupação = 7621 | ocupação = 7622 | ocupação = 7623 | ocupação = 7630 | ocupação = 7631 | ocupação = 7632 | ocupação = 7633 | ocupação = 7640 | ocupação = 7641 | ocupação = 7642 | ocupação = 7643 | ocupação = 7650 | ocupação = 7651 | ocupação = 7652 | ocupação = 7653 | ocupação = 7654 | ocupação = 7721 | ocupação = 7731 | ocupação = 7732 | ocupação = 7733 | ocupação = 7734 | ocupação = 7735 | ocupação = 7741 | ocupação = 7751 | ocupação = 7764 | ocupação = 8421 | ocupação = 8423 | ocupação = 8429 | ocupação = 8491 | ocupação = 8492 | ocupação = 8493 | ocupação = 7661 | ocupação = 7662 | ocupação = 7663 | ocupação = 7686 | ocupação = 8311 | ocupação = 8321 | ocupação = 8339 | ocupação = 8411 | ocupação = 8412 | ocupação = 8413 | ocupação = 8416 | ocupação = 8417 ) cat72b = 1 .

\*\*\*\*\*\*\*\*\*\*\* **cria 74 novo Operários da construção civil** \*\*\*\*\*\*\*\*\*\*\* if ( ocupação = 7151 | ocupação = 7152 | ocupação = 7153 | ocupação = 7154 | ocupação = 7155 | ocupação = 7156 | ocupação = 7157 | ocupação = 7161 | ocupação = 7162 | ocupação = 7163 | ocupação = 7164 | ocupação = 7165 | ocupação = 7166 | ocupação = 7170 | ocupação = 7711 | ocupação = 8281 ) cat74b = 1 . \*\*\*\*\*\*\*\* cria variável de subgrupo dos setores de atividade \*\*\*\*\*\*\*\*\*\*\*\*\*\*\*\*\*\*\*\*\*\*\*\*\*\*\*\*\*\*\*\*\*\*\* if ( $v4462$  >= 1000 &  $v4462$  <= 1999) subsetor = 01. if ( $\text{v}4462 \ge 2000 \text{ \& } \text{v}4462 \le 4999$ ) subsetor = 02. if ( $\text{v}4462 \ge 5000 \text{ \& } \text{v}4462 \le 9999$ ) subsetor = 05. if ( $v4462$  >= 10000 &  $v4462$  <= 10999) subsetor = 10. if ( $v4462 \ge 11000 \& v4462 \le 11999$ ) subsetor = 11. if ( $\sqrt{4462}$  >= 12000 &  $\sqrt{4462}$  <= 13999 ) subsetor = 13. if ( $v4462 \ge 14000 \& v4462 \le 14999$ ) subsetor = 14. if ( $\text{v}4462 \geq 15000 \text{ \& } \text{v}4462 \leq 15999$ ) subsetor = 15. if ( $\sqrt{4462}$  >= 16000 &  $\sqrt{4462}$  <= 16999 ) subsetor = 16. if ( $\text{v}4462 \geq 17000 \text{ \& } \text{v}4462 \leq 17999$ ) subsetor = 17. if ( $v4462$  >= 18000 &  $v4462$  <= 18999) subsetor = 18. if ( $v4462$  >= 19000 &  $v4462$  <= 19999) subsetor = 19. if ( $v4462$  >= 20000 &  $v4462$  <= 20999) subsetor = 20. if ( $\text{v}4462 \ge 21000 \text{ \& } \text{v}4462 \le 21999$ ) subsetor = 21. if ( $\text{v}4462 \ge 22000 \text{ \& } \text{v}4462 \le 22999$ ) subsetor = 22. if ( $v4462$  >= 23000 &  $v4462$  <= 23999) subsetor = 23. if ( $v4462$  >= 24000 &  $v4462$  <= 24999) subsetor = 24. if ( $v4462$  >= 25000 &  $v4462$  <= 25999) subsetor = 25. if ( $\text{v}4462 \ge 26000 \text{ \& } \text{v}4462 \le 26999$ ) subsetor = 26. if ( $\text{v}4462 \ge 27000 \text{ \& } \text{v}4462 \le 27999$ ) subsetor = 27. if ( $\text{v}4462 \ge 28000 \text{ \& } \text{v}4462 \le 28999 \text{) subset} = 28$ . if ( $\text{v}4462 \ge 29000 \text{ \& } \text{v}4462 \le 29999$ ) subsetor = 29. if ( $\text{v}4462 \ge 30000 \text{ \& } \text{v}4462 \le 30999$ ) subsetor = 30. if ( $\text{v}4462 \ge 31000 \text{ \& } \text{v}4462 \le 31999$ ) subsetor = 31. if ( $\sqrt{4462}$  >= 32000 &  $\sqrt{4462}$  <= 32999 ) subsetor = 32. if ( $\sqrt{4462}$  >= 33000 &  $\sqrt{4462}$  <= 33999 ) subsetor = 33. if ( $v4462$  >= 34000 &  $v4462$  <= 34999) subsetor = 34. if ( $v4462 \ge 35000$  &  $v4462 \le 35999$ ) subsetor = 35. if ( $v4462$  >= 36000 &  $v4462$  <= 36999) subsetor = 36. if ( $\text{v}4462 \ge 37000 \text{ \& } \text{v}4462 \le 39999 \text{) subset} = 37$ . if ( $v4462$  >= 40000 &  $v4462$  <= 40999) subsetor = 40. if ( $\text{v}4462 \ge 41000 \text{ \& } \text{v}4462 \le 44999$ ) subsetor = 41. if ( $\text{v}4462 \ge 45000 \text{ \& } \text{v}4462 \le 49999$ ) subsetor = 45. if ( $\text{v}4462 \ge 50000 \text{ \& } \text{v}4462 \le 52999$ ) subsetor = 50. if ( v4462 >= 53000 & v4462 <= 54999 ) subsetor = 53 . if ( $v4462 \ge 55000 \& v4462 \le 59999$ ) subsetor = 55. if ( $\text{v}4462 \ge 60000 \text{ \& } \text{v}4462 \le 60999$ ) subsetor = 60. if ( $\sqrt{4462}$  >= 61000 &  $\sqrt{4462}$  <= 61999) subsetor = 61 if ( $v4462$  >= 62000 &  $v4462$  <= 62999) subsetor = 62. if ( $v4462$  >= 63000 &  $v4462$  <= 63999) subsetor = 63. if ( $v4462$  >= 64000 &  $v4462$  <= 64999) subsetor = 64. if ( $v4462 \ge 65000$  &  $v4462 \le 65999$ ) subsetor = 65. if ( $v4462$  >= 66000 &  $v4462$  <= 66999) subsetor = 66. if ( $\text{v}4462 \ge 67000 \text{ \& } \text{v}4462 \le 69999$ ) subsetor = 67. if ( $\text{v}4462 \ge 70000 \text{ \& } \text{v}4462 \le 70999$ ) subsetor = 70. if ( $\sqrt{4462}$  >= 71000 &  $\sqrt{4462}$  <= 71999) subsetor = 71. if ( $v4462 \ge 72000 \& v4462 \le 72999$ ) subsetor = 72. if ( $v4462 \ge 73000$  &  $v4462 \le 73999$ ) subsetor = 73.

```
if (\text{v}4462 \geq 74000 \text{ \& } \text{v}4462 \leq 74999) subsetor = 74.
if (\text{v}4462 \ge 75000 \text{ \& } \text{v}4462 \le 79999) subsetor = 75.
if (\text{v}4462 \ge 80000 \text{ \& } \text{v}4462 \le 84999 \text{)} subsetor = 80.
if (v4462 \ge 85000 \& v4462 \le 89999) subsetor = 85.
if (\text{v4462} >= 90000 & \text{v4462} <= 90999 ) subsetor = 90.
if (\text{v}4462 \ge 91000 \text{ \& } \text{v}4462 \le 91999) subsetor = 91.
if (v4462 >= 92000 & v4462 <= 92999) subsetor = 92.
if (\text{v}4462 \ge 93000 \text{ \& } \text{v}4462 \le 94999) subsetor = 93.
if (v4462 >= 95000 & v4462 <= 98999) subsetor = 95.
if (\sqrt{4462} >= 99000 & \sqrt{4462} <= 99999 ) subsetor = 99.
if (v4462 \ge 0 & v4462 \le 0) subsetor = 00.
execute.
************ cria setores de atividade ************
if ( subsetor = 50 | subsetor = 53 | subsetor = 55 | subsetor = 64 | subsetor = 65 | subsetor = 66| subsetor = 67 | subsetor = 70| subsetor = 71 | subsetor = 72 | subsetor = 73 | subsetor = 74 | subsetor = 75 | subsetor = 80
| subsetor = 85 | subsetor = 91| subsetor = 92 | subsetor = 93 | subsetor = 95 | subsetor = 99 ) setor = 60.
if ( subsetor = 40 | subsetor = 41 | subsetor = 60 | subsetor = 61 | subsetor = 62 | subsetor = 63
| subsetor = 90) setor = 73.
if ( subsetor = 01 | subsetor = 02 | subsetor = 05 | subsetor = 22 | subsetor = 23subsector = 24 | subsetor = 25 | subsetor = 27 | subsetor = 28 | subsetor = 29 | subsetor = 30 |
subsetor = 31
  \vert subsetor = 32 \vert subsetor = 33 \vert subsetor = 34 \vert subsetor = 35 \vert subsetor = 37 \vert setor = 71.
if ( subsetor = 10 | subsetor = 11 | subsetor = 13 | subsetor = 14 | subsetor = 15 | subsetor = 17| subsetor = 18\vert subsetor = 19 \vert subsetor = 20 \vert subsetor = 26 \vert subsetor = 36 \vert subsetor = 16 \vert subsetor = 21)
setor = 72.
if ( subsetor = 45 ) setor = 74.
value labels setor
60 "setores da cat60"
73 "setores da cat73"
71 "setores da cat71"
72 "setores da cat72"
74 "setores da cat74"
. 
execute.
recode setor ( sysmis = 999 ) .
***** refaz a categoria 73 Operários dos serviços auxiliares ******
if ( ocupação = 7824 | ocupação = 7825 | ocupação = 7826 | ocupação = 7827 | ocupação =
7828 | ocupação = 7831
   | ocupação = 8611 | ocupação = 8612 | ocupação = 8621 | ocupação = 8622 | ocupação = 
8623 | ocupação = 8624
   | ocupação = 8711 | ocupação = 9511 | ocupação = 9513 | ocupação = 9531 | ocupação = 
9911 ) cat73c = 1.
if ( ( setor = 73 ) & ( ocupação = 7313 | ocupação = 7321 | ocupação = 7820 | ocupação = 7821 
| ocupação = 7822
```
 | ocupação = 7823 | ocupação = 7832 | ocupação = 7841 | ocupação = 7842 | ocupação = 8625 ) ) cat73d = 1 . if ( ( setor = 72 ) & ( ocupação = 7313 | ocupação = 7321 | ocupação = 7820 | ocupação = 7821 | ocupação = 7822 | ocupação = 7823 | ocupação = 7832 | ocupação = 7841 | ocupação = 7842 | ocupação = 8625 ) ) cat72c = 1 . if ( ( setor = 71 ) & ( ocupação = 7313 | ocupação = 7321 | ocupação = 7820 | ocupação = 7821 | ocupação = 7822 | ocupação = 7823 | ocupação = 7832 | ocupação = 7841 | ocupação = 7842 | ocupação = 8625 ) ) cat71c = 1 . if ( ( setor = 74 ) & ( ocupação = 7313 | ocupação = 7321 | ocupação = 7820 | ocupação = 7821 | ocupação = 7822 | ocupação = 7823 | ocupação = 7832 | ocupação = 7841 | ocupação = 7842 | ocupação = 8625 ) ) cat74c = 1 . if ( ( setor = 60 ) & ( ocupação = 7313 | ocupação = 7321 | ocupação = 7820 | ocupação = 7821 | ocupação = 7822 | ocupação = 7823 | ocupação = 7842 | ocupação = 8625 ) ) cat62b = 1 . if ( ( setor = 60 ) & ( ocupação = 7832 | ocupação = 7841 ) ) cat61b = 1 . \*\*\*\*\*\*\*\*\*\*\*\*\*\*\*\*\*\*\*\*\*\*\*\*\*\*\*\*\*\*\*\*\*\*\*\*\*\*\*\*\* **CAT 81 ( Empregados domésticos )** \*\*\* todas as pessoas que tem posição de doméstico if ( $v0447 = 1 | v0447 = 2$ ) cat81 = 1. \*\*\*\*\*\*\*\*\*\*\*\*\*\*\*\*\*\*\*\*\*\*\*\*\*\*\*\*\*\*\*\*\*\*\*\*\*\*\*\*\* **CAT 82 ( Ambulantes e Biscateiros**) if ( ocupação =  $5243$  ) cat $82 = 1$ . if ( ocupação = 5192 | ocupação = 5198 ) cat82 = 1 .

if (  $($  ocupação = 5199 ) &  $($   $\sqrt{(}$  v0447 = 4 & v0448 = 2  $)$   $($   $\sqrt{(}$  v0447 > 5  $))$   $)$  cat82 = 1.

\*\*\*\*\*\*\*\*\*\*\*\*\*\*\*\*\*\*\*\*\*\*\*\*\*\*\*\*\*\*\*\*\*\* agrega categorias em uma única variável \*\*\*\*\*\*\*\*\*\*\*\*\*\*\*\*\*\*\*

if (  $cat10 = 1$  ) categ = 10. if  $(\text{cat21} = 1) \text{categ} = 21$ . if (  $cat22 = 1$  )  $categ = 22$ . if (  $cat23 = 1$  )  $categ = 23$ . if (  $cat31 = 1$  )  $categ = 31$ . if (  $cat32 = 1$  )  $categ = 32$ . if (  $cat41 = 1$  )  $categ = 41$ . if (  $cat42 = 1$  )  $categ = 42$ . if (  $cat43 = 1$  ) categ = 43. if (  $cat44 = 1$  )  $categ = 44$ . if (  $cat51b = 1$  ) categ = 51. if (  $cat61c = 1$  ) categ = 61. if (  $cat52 = 1$  ) categ = 52. if (  $cat53b = 1$  ) categ = 53. if (  $cat54b = 1$  ) categ = 54. if (  $cat54 = 1$  ) categ =  $54$ . if (  $cat55 = 1$  ) categ =  $55$ . if (  $cat61 = 1$  ) categ = 61.

if (  $cat62 = 1$  )  $categ = 62$ . if (  $cat63 = 1$  ) categ =  $63$ . if (  $cat71b = 1$  )  $cate = 71$ . if (  $cat72b = 1$  )  $cate = 72$ . if (  $cat74b = 1$  )  $cate = 74$ . if (  $cat73c = 1$  )  $cate = 73$ . if (  $cat73d = 1$  )  $categ = 73$ . if (  $cat72c = 1$  )  $cate = 72$ . if  $(\text{cat71c} = 1) \text{categ} = 71$ . if ( $cat74c = 1$ ) categ = 74. if  $(\text{cat62b} = 1) \text{ category} = 62$ . if (  $cat61b = 1$  ) categ = 61. if  $\dot{C}$  cat81 = 1 ) categ = 81. if (  $cat82 = 1$  )  $categ = 82$ .

variable labels categ "categorias ocupacionais - versão de 28 de junho" .

value labels categ

- 10 "agricultores "
- 21 "Grandes Empregadores "
- 22 "Dirigentes do Setor Público "
- 23 "Dirigentes do Setor Privado "
- 31 "Pequenos Empregadores "
- 32 "Ocupações Artísticas e Similares "
- 41 "Profissionais Autônomos de Nível Superior "
- 42 "Profissionais Empregados de Nível Superior "
- 43 "Profissionais Estatutários de Nível Superior "
- 44 "Professores de Nível Superior "
- 51 "Ocupações de Escritório "
- 52 "Ocupações de Supervisão "
- 53 "Ocupações Técnicas"
- 54 "Ocupações Médias da Saúde e Educação "
- 55 "Ocupações de Segurança Pública, Justiça e Correios "
- 61 "Trabalhadores do Comércio "
- 62 "Prestadores de Serviços Especializados "
- 63 "Prestadores de Serviços Não Especializados "
- 71 "Trabalhadores da Indústria Moderna "
- 72 "Trabalhadores da Indústria Tradicional "
- 73 "Operários dos Serviços Auxiliares "
- 74 "Operários da Construção Civil "
- 81 "Trabalhadores Domésticos "
- 82 "Ambulantes e Biscateiros ".